## Message received from Skyline support

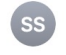

**Skyline Support** RE: DIA Umpire error À : Francis Beaudry, Répondre à : skyline@proteinms.net Boîte de r...rancis UdeM 9 août 2021 à 15:57

\*\*\*Please do not reply to this email notification. Replies to this email are routed to an unmonitored mailbox. Instead, please use the link below.\*\*\*

matt.chambers42@gmail.com responded 2021-08-09 Hi Francis,

Sorry for the long delay. I'm the DIA Umpire integrator and I've been on paternity leave. I'm slowly getting back to work now. I'm pretty curious whether this error is due to your region/locale settings. That would be odd because we do run our tests in various locale settings (including French), but just in case, could you try running the analysis with your region/locale temporarily set to US/English?

Thanks, -Matt

Click here to view this message or go to https://skyline.ms/announcements/home/support/thread.view?rowId=51645

You have received this email because you are signed up to receive notifications about new posts to /home/support at https://skyline.ms. If you no longer wish to receive these notifications you can change your email preferences.

Language setting was set to US/English has requested. I rebooted the computer to make sure the change was effective.

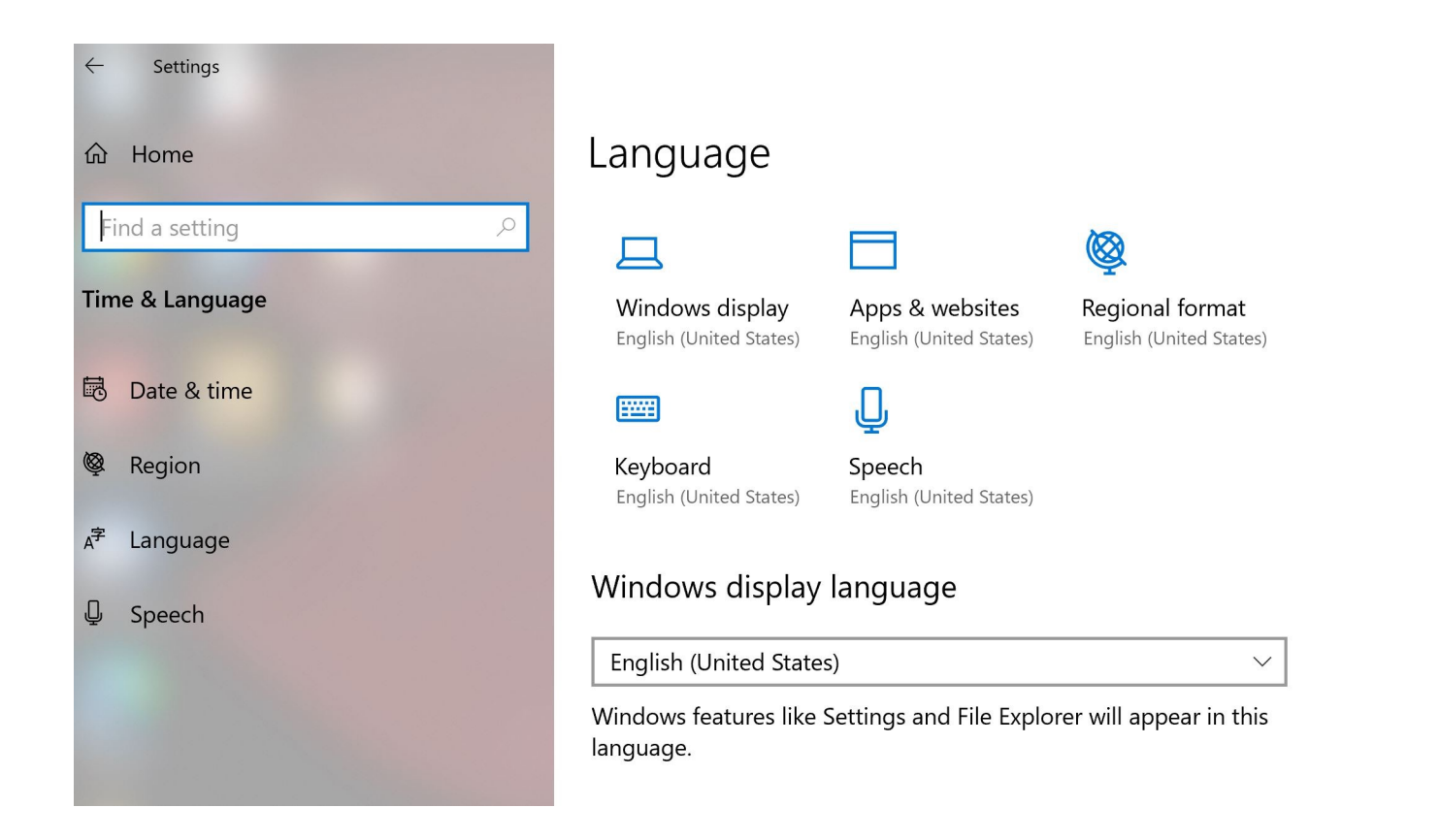

Unfortunately, the change had no effect on the outcomes. I tested 2 computers, with my files and your demo files provided with the tutorial and I am getting the same error.

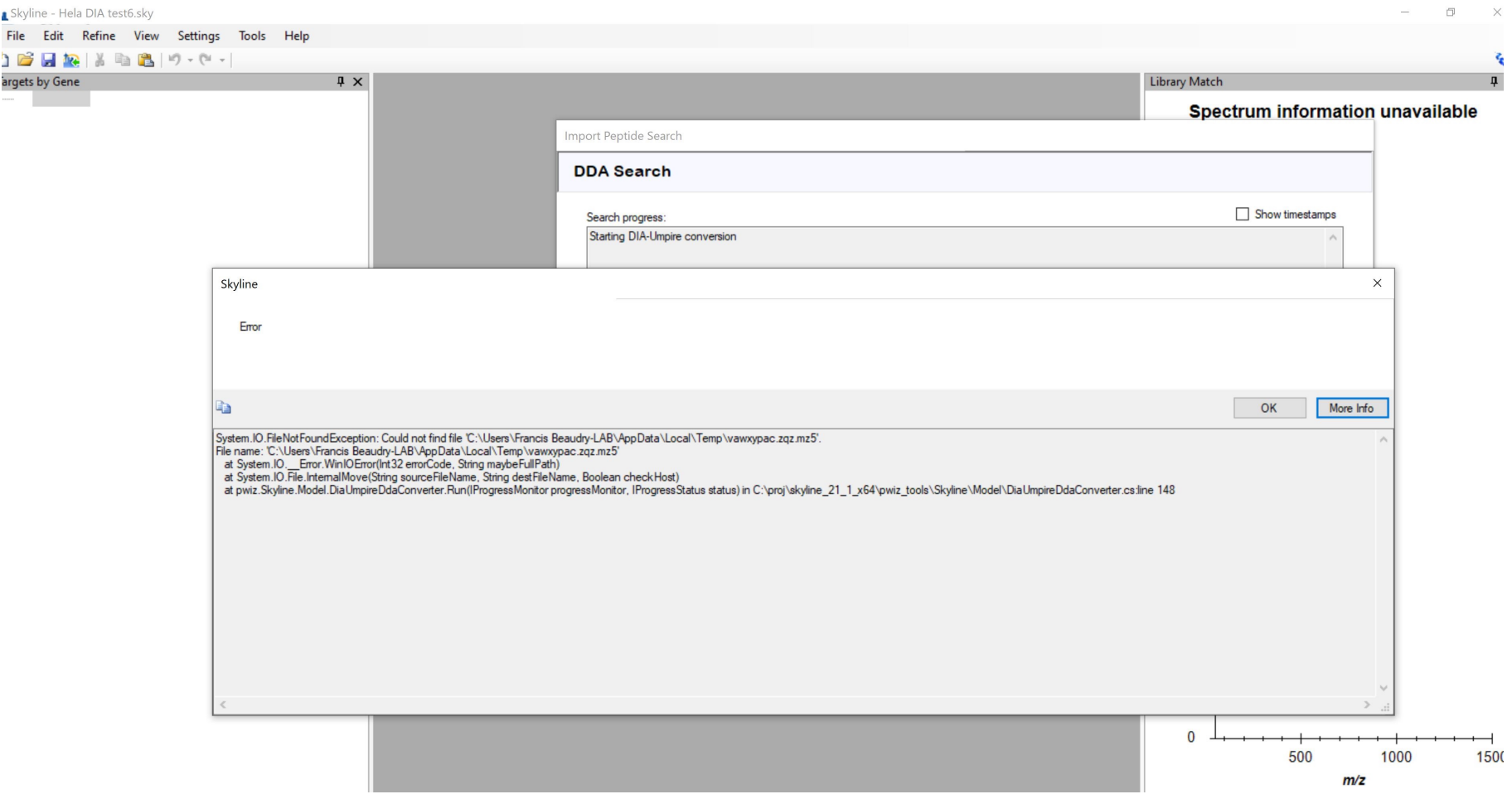